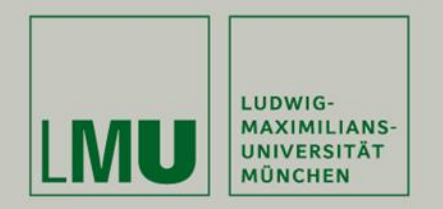

## Softwaretechnik 2013/14 Übung 12: Besprechung Blatt 10  $(30.01.2014)$

**CHRISTIAN KROIB** 

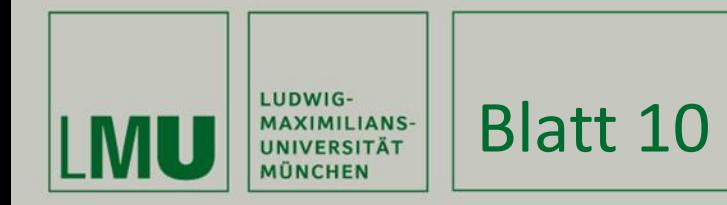

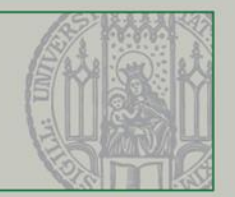

float temp\_var;

```
public float scale(float x, float y, float z) {
```

```
float tempVar = 0;
float result = 0;
if (z > y) tempVar = z - y;
else {
      if (y > z) tempVar = y - z;
      else temp_var = 1;
}
if (x > 10) result = x / tempVar;
else result = x;
return result;}
```
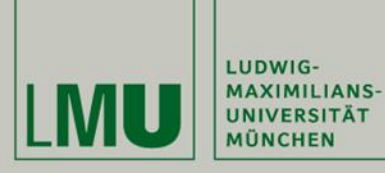

## Kontrollfluss-Graph

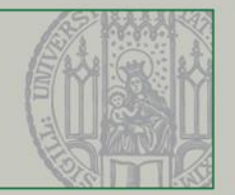

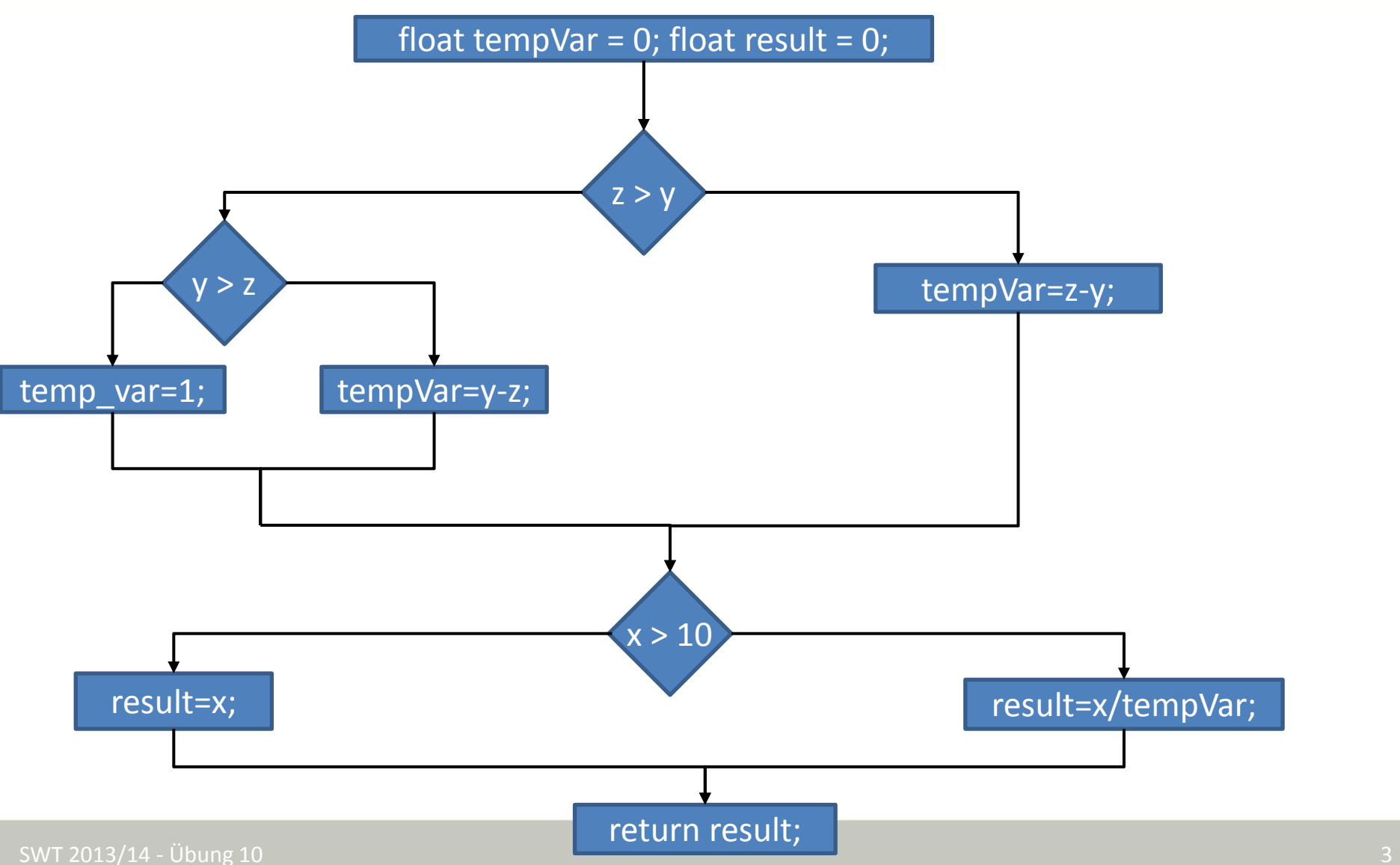

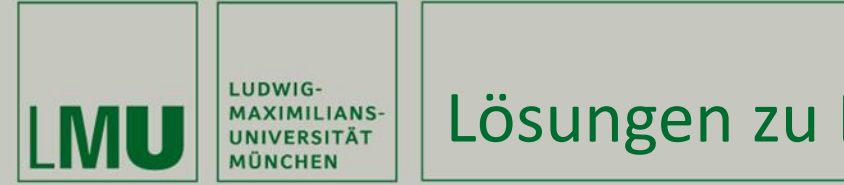

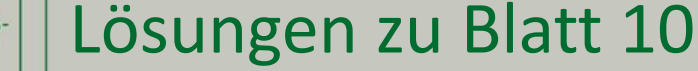

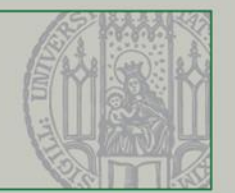

**b)** 100% Statement-Coverage:

- $(x = 20; y = 5; z = 10) \rightarrow 4$
- $(x = 5; y = 10; z = 5) \rightarrow 5$
- $(x = 5; y = 5; z = 5)$  !  $\rightarrow 5$

**c)** Tipp-Fehler: temp\_var in Zeile 12. Daher kann es sein, dass in Zeile 16 durch 0 geteilt wird.

**d)** Durch die Test-Suite aus b) wird der Fall x > 10, y=z nicht erreicht, daher tritt der Fehler nicht auf.

**e)** 3\*2=6